به نام حضرت دوست سواالت میان ترم ویژوال بیسیک دانشگاه کوشیار بهار 49 ًکتِ : فمط بِ 4 سَال تطزیحی پاسخ دّیذ . )فمط 4 سَال ( اس خَدكار هطکی ٍ هذاد بِ ّیچ ٍجِ استفادُ ًطَد . ) فمط خَدكار آبی ( خَش خط بٌَیسیذ. سَاالت \*دار اًتخابی ًیستٌذ .)حتوا پاسخ دّیذ( سَال ًکٌیذ . ------------------------------------- سَاالت تطزیحی 4 ًوزُ .1 بزًاهِای بٌَیسیذ كِ 2 عذد صحیح را دریافت ًوَدُ ٍ بذٍى استفادُ اس هتغیز سَم همذار ایي 2 هتغیز را تعَیض ًوایذ. .2 خزٍجی ؟ a = 4: B = 41 If a <> B Then Print "VB Book" ElseIf a > B + 4 Then Print "S" ElseIf a < B + 8 Then Print "VB" Else Print "VB Program" End If

- .<br>۳. برنامهای بنویسید كه یک عدد رادریافت كند و در صورت بخشپذیر بودن آن عدد بر ۵۳ه با Msgbox پیغام True ٍودر غیراینصورت پیغام False را نمایش دهد.
- ۴. برنامهای بنویسید كه حقوق یک كارمند را از ورودی دریافت كرده و اگر زیر ۲۰۰۰۰۰ تومان باشد معاف از مالیات و اگر بین ۲۰۰۰۰۰ تا ۴۰۰۰۰۰ تومان باشد ۱۰٪ مالیات و اگر بالای ۴۰۰۰۰۰ تومان باشد ۱۲٪مالیات از حقوقش كم شده و میزان مالیات و حقوق پرداختی را محاسبه كند.
	- ۵. برنامه بنویسید كه ۳ عدد صحیح را با Inputbox دریافت نموده بزرگترین و كوچكترین عدد را با پیغام مناسبی نمایش دهد.
		- ۶. برنامهای بنویسید كه توسطInputBox عدد صحیح را دریافت كرده و تعداد ارقام را در TextBox نمایش دهد.
			- ۷. برنامهای بنویسید كه خروجی زیر را تولید كند:\*\*\*

۸. برنامهای كه ۵ عدد را از كاربر دریافت كرده در یک آرایه ۵ تایی انتقال دهد و مجموع عناصر آرایه محاسبه نموده، در یک TextBox نمایش دهد. \*\*\*

سوالات تستی ۱ نمره (هركدام ۲۵. • نمره) ً نمره منفی دارد ( هر غلط ۲۵. • نمره منفی )

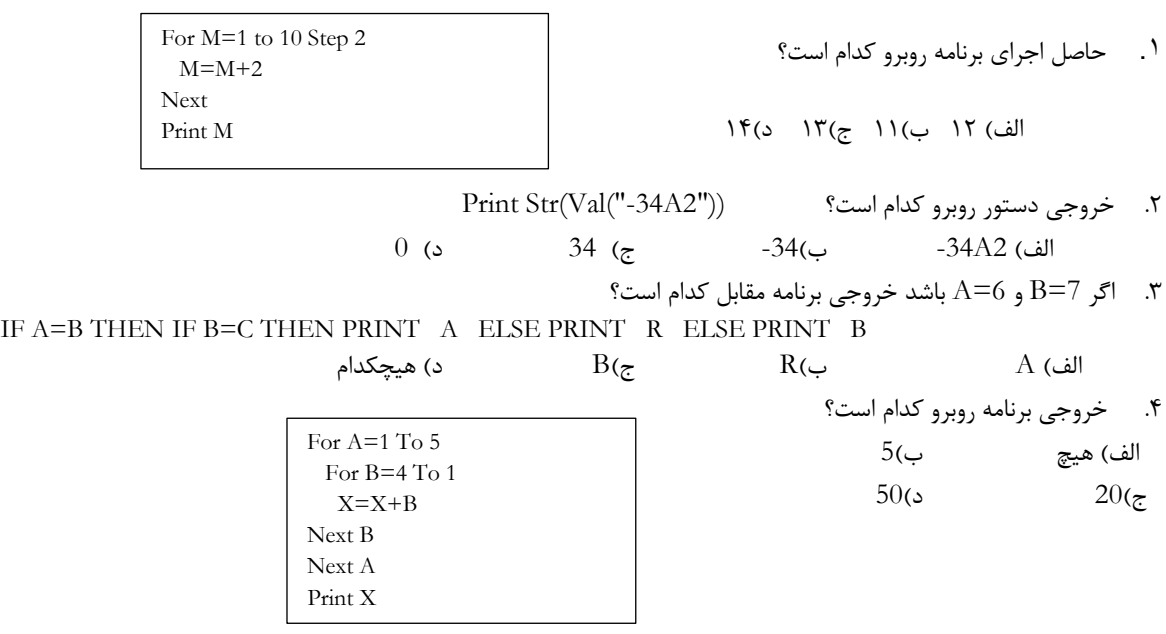

موفق باشید.